## ●実験責任者が実施者に作成依頼して提出する方法

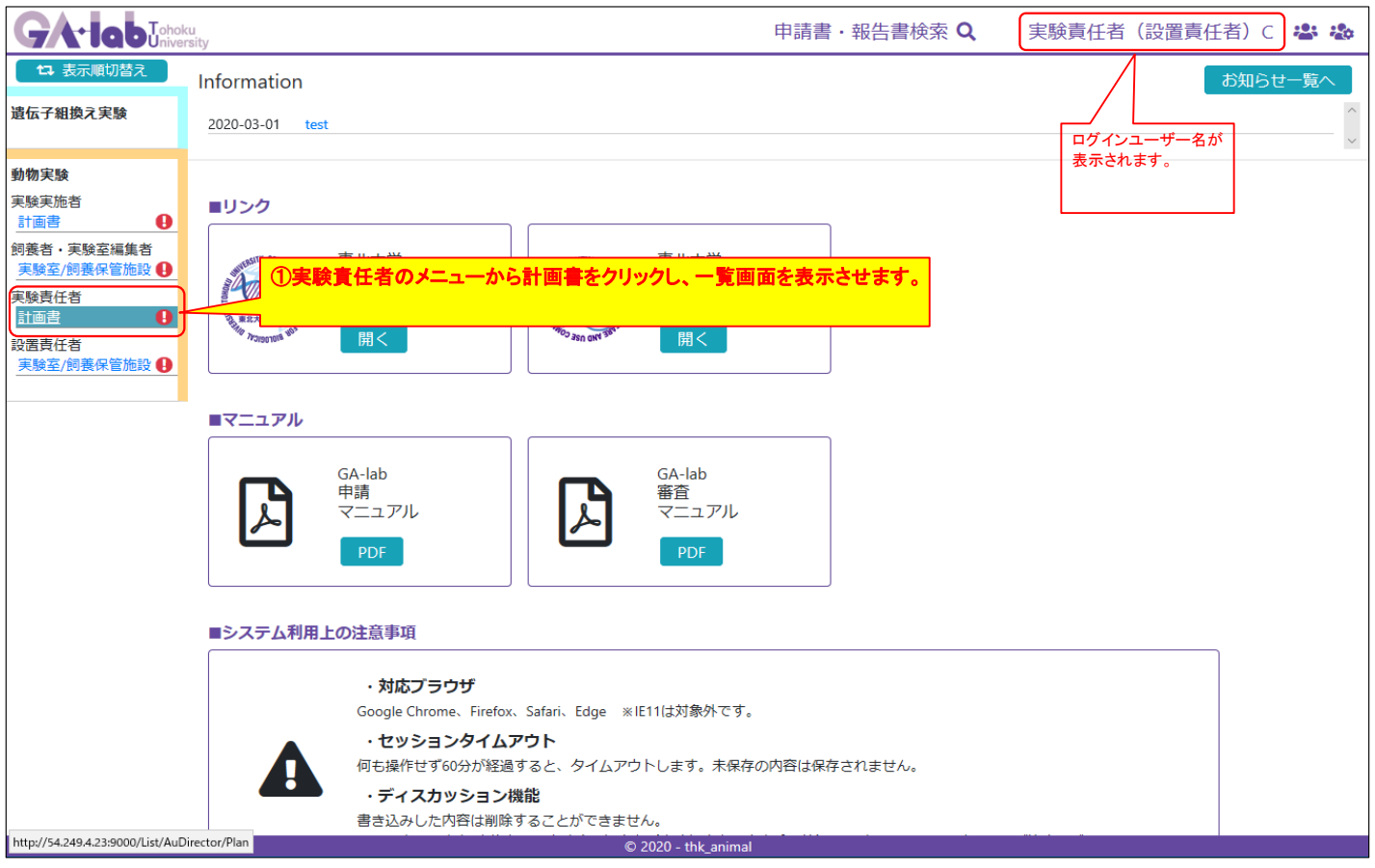

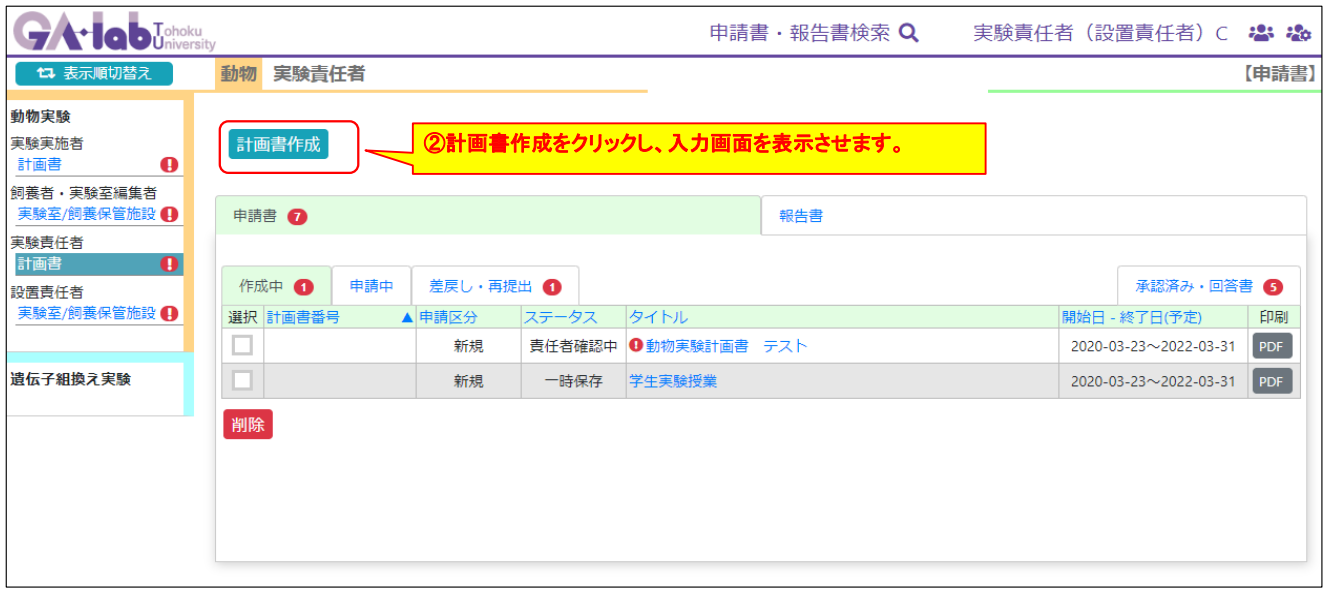

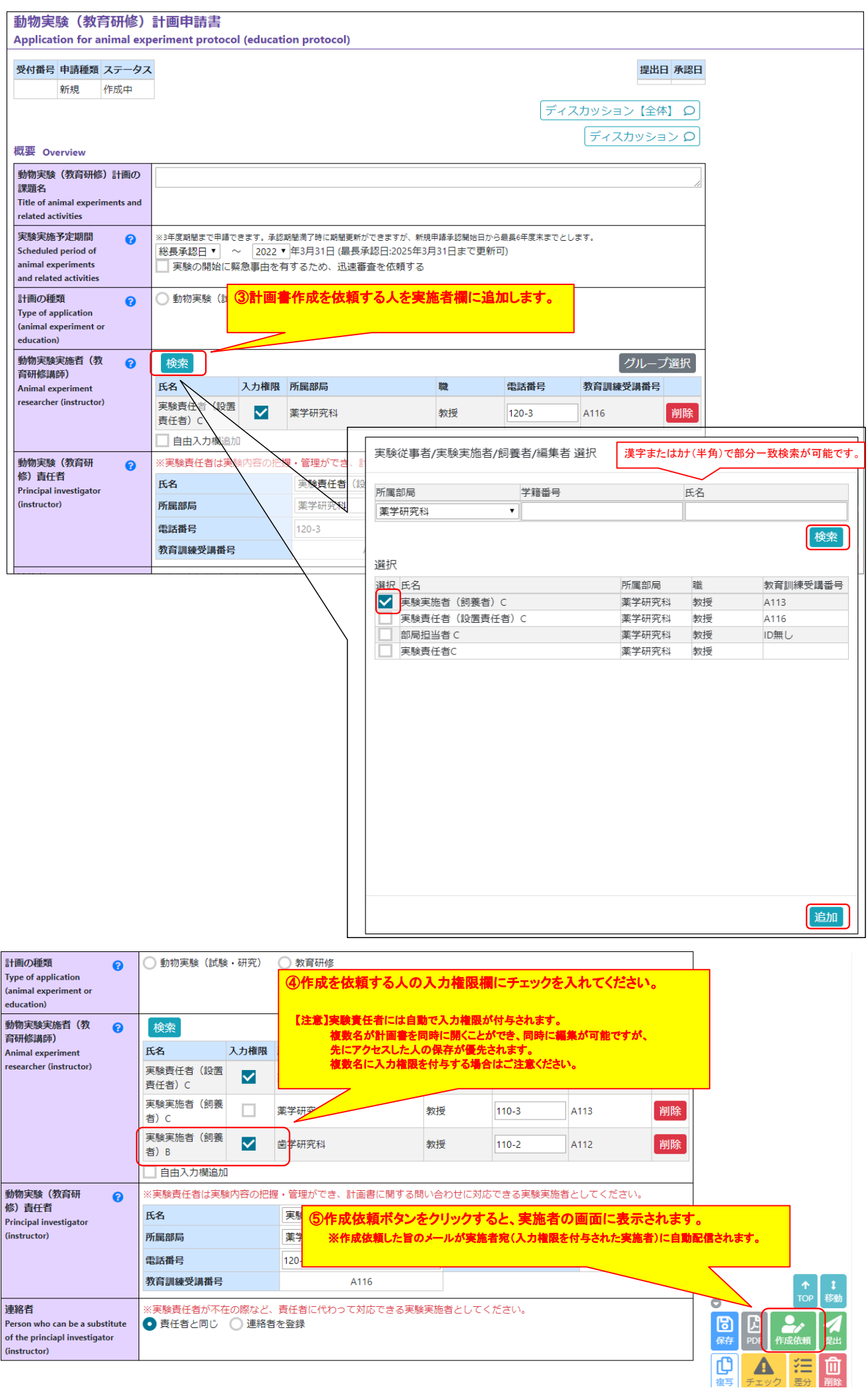

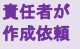

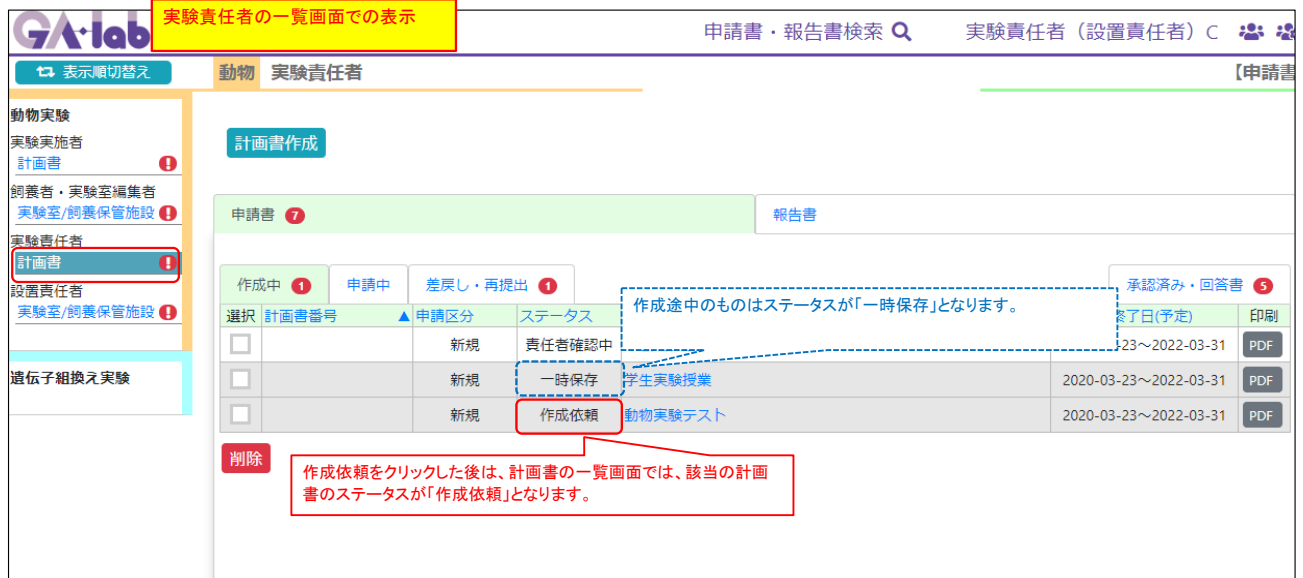

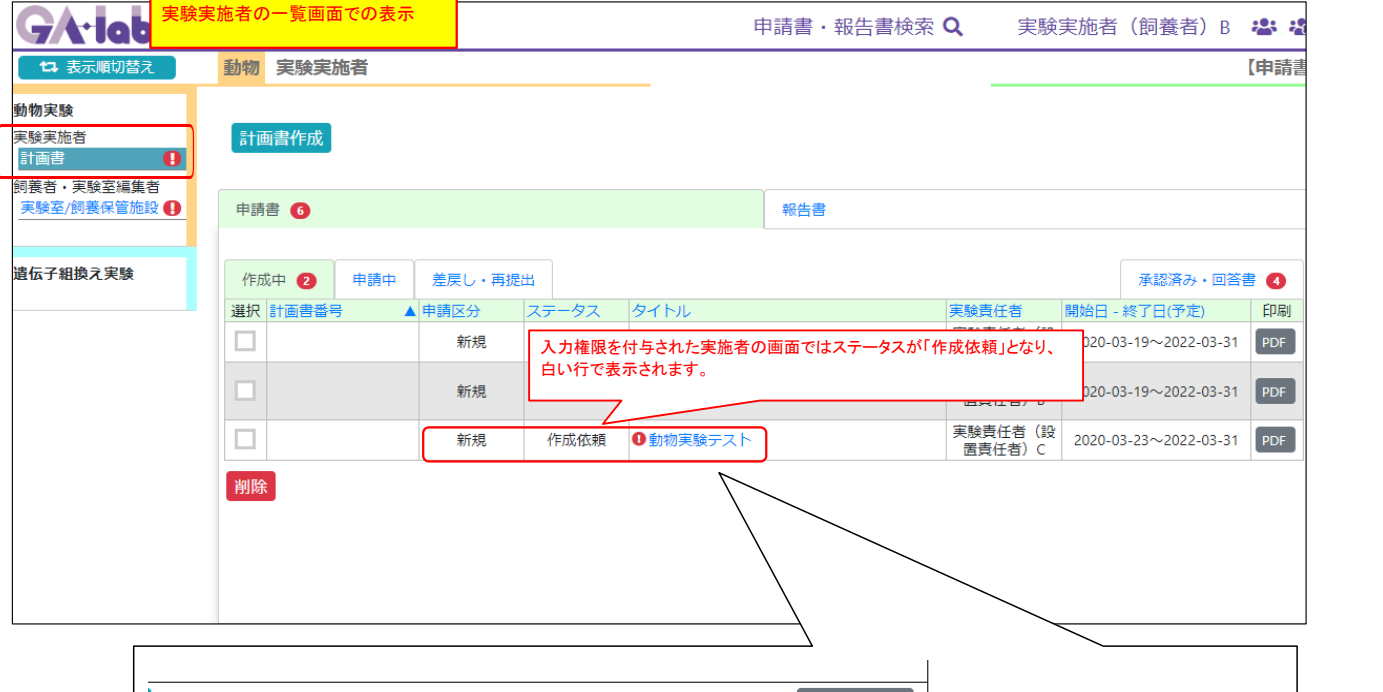

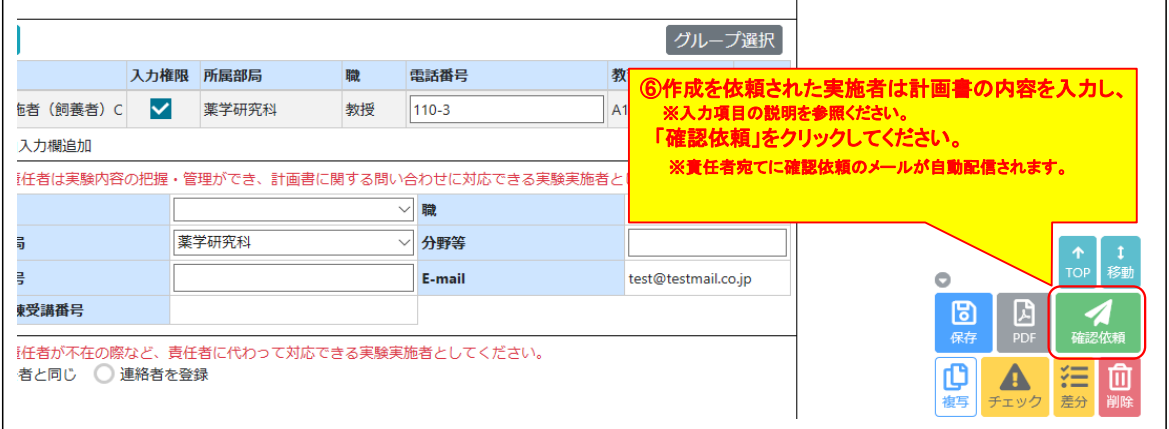

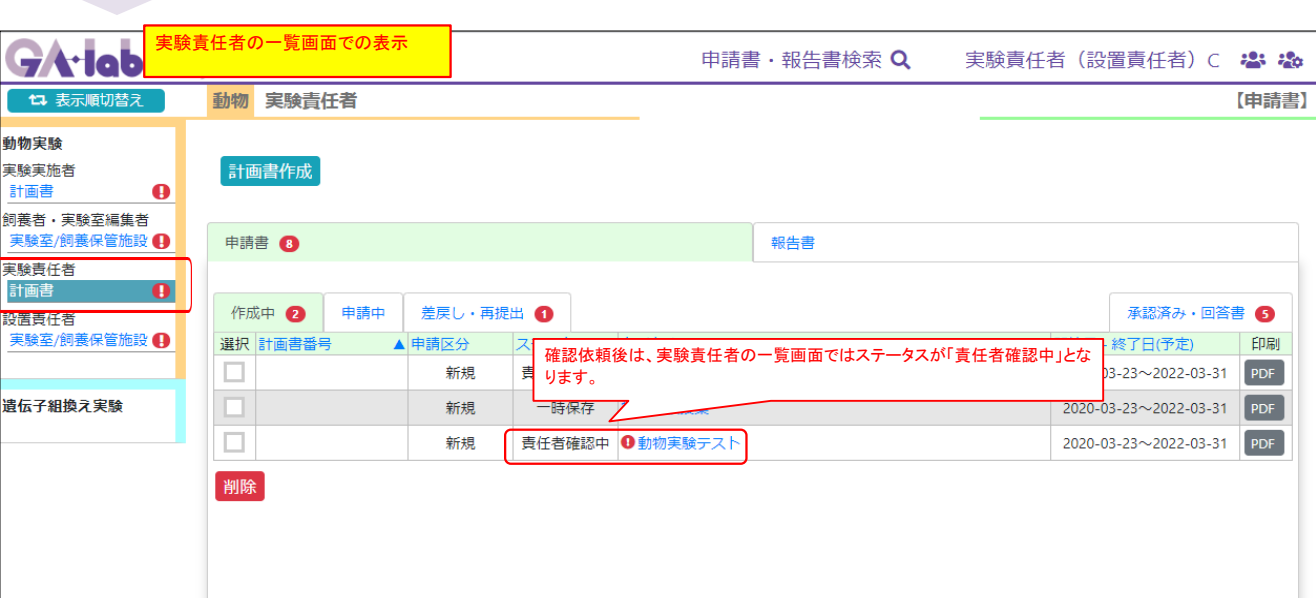

実施者が 確認依頼後

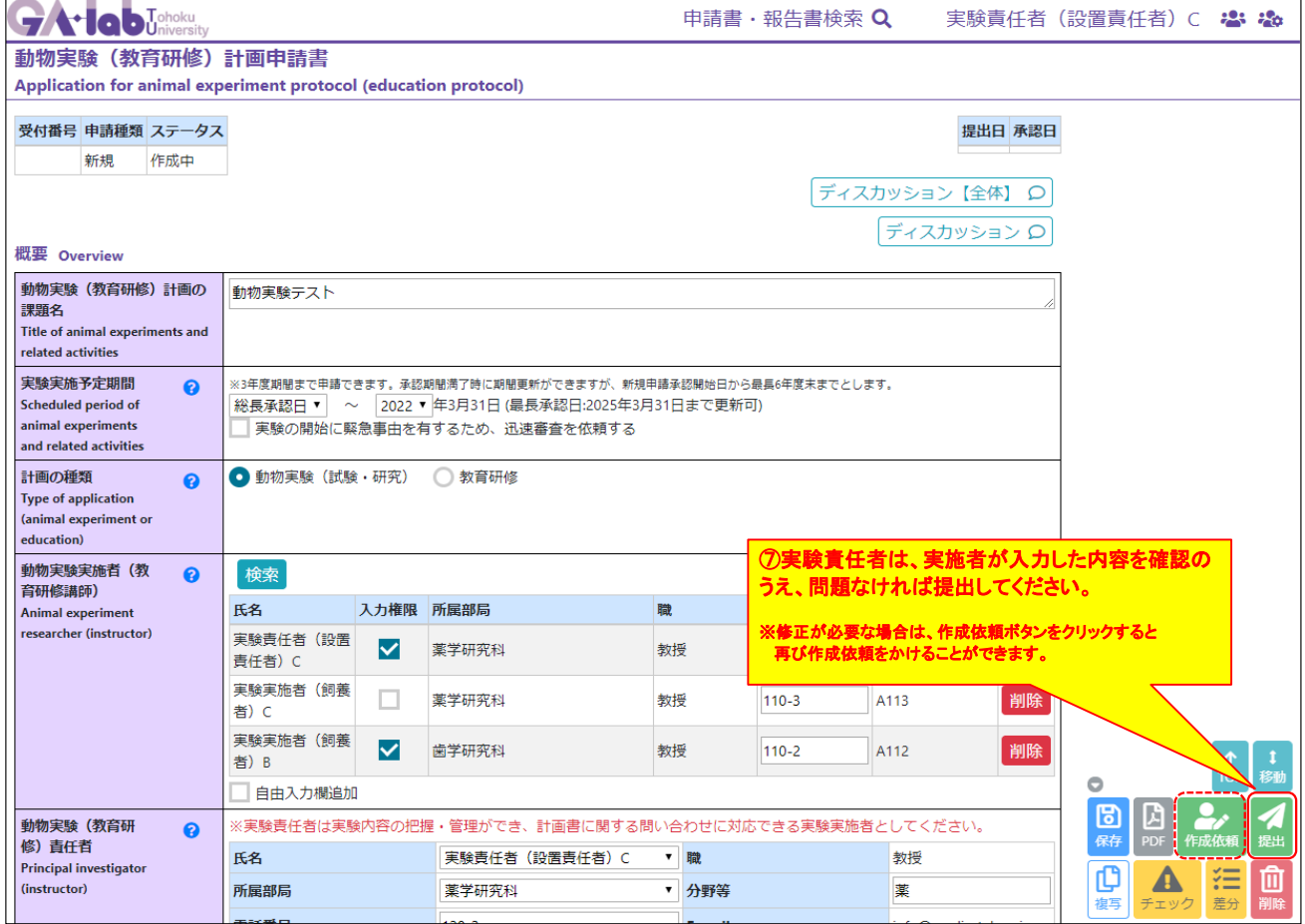